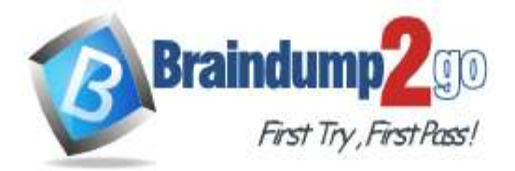

 **Braindump2go [Guarantee All Exams](https://www.braindump2go.com/) 100% Pass** 

**[One Time!](https://www.braindump2go.com/)**

**Vendor: Dell-EMC**

# **Exam Code: E20-594**

# **Exam Name: Backup Recovery - Avamar Specialist Exam for Implementation Engineers**

# **New Updated Questions from Braindump2go (Updated in Oct./2020)**

# **Visit Braindump2go [and Download Full Version E20-594](https://www.braindump2go.com/e20-594.html) Exam Dumps**

# **QUESTION 150**

Which options do the Gen4T M2400 single and multi-node platforms provide?

- A. 2.0 TB license capacity, four disks, 2 TB RAID 1, eight Ethernet ports
- B. 3.9 TB license capacity, six disks, 2 TB RAID 1, eight Ethernet ports
- C. 7.8 TB license capacity, 12 disks, 2 TB + 1 SSD RAID 1, eight Ethernet ports
- D. 7.8 TB license capacity, 12 disks, 2 TB RAID 6, eight Ethernet ports

# **Answer:** C

## **Explanation:**

https://www.cdw.com/product/dell-emc-avamar-gen4t-m2400-node-nas-server-7.8-tb/4300299#PO

# **QUESTION 151**

After replacement of the utility node, a Dell EMC Avamar server fails to start up completely. All the hardware appears to be functioning correctly. What is a cause for this issue?

- A. Newly replaced utility node has faulted and must be replaced again
- B. NICs from the old utility node were not transplanted into the new utility node
- C. New license was not generated and installed
- D. Server was not rolled back to a previous checkpoint when failing to start

## **Answer:** A

## **QUESTION 152**

While adding a new Dell EMC Avamar node, you got an error message related to GSAN. Where can you find the gsan.log file to review?

- A. /data01/cur/var
- B. /data01/cur
- C. /usr/local/avamar/var
- D. /usr/local/avamar/src/var

## **Answer:** B

#### **Explanation:**

https://www.dell.com/community/Avamar/Important-avamar-log-files-on-server-and-client/td-p/6915963

# **QUESTION 153**

An administrator wants to increase the capacity of an existing Dell EMC Avamar server running with the configuration:

- one utility node
- six storage nodes M1200

# **E20-594 [Exam Dumps](https://www.braindump2go.com/e20-594.html) E20-594 [Exam Questions](https://www.braindump2go.com/e20-594.html) E20-594 [PDF Dumps](https://www.braindump2go.com/e20-594.html) E20-594 [VCE Dumps](https://www.braindump2go.com/e20-594.html)**

**<https://www.braindump2go.com/e20-594.html>**

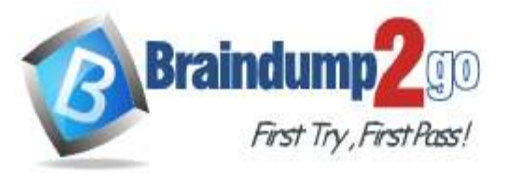

- eight 10 Gb ports

What is the capacity of the new node to be added?

- A. 1.3 TB
- B. 2 TB
- C. 3.9 TB
- D. 7.8 TB

#### **Answer:** C

### **QUESTION 154**

Which hash is an identifier for the entire point-in-time backup in a Dell EMC Avamar server?

- A. Stripe
- B. Composite
- C. Atomic
- D. Root

# **Answer:** D

**Explanation:**

https://www.dell.com/community/Avamar/How-data-is-written-to-avamar-nodes/td-p/6860229

#### **QUESTION 155**

Which command is used to configure RMC access for Dell EMC Avamar Gen4T systems?

- A. dpnnetutil
- B. yast
- C. ipconfig
- D. ipmitool

**Answer:** A

#### **QUESTION 156**

Refer to the exhibit. You are adding a new Data Domain to a Dell EMC Avamar server. After entering the required information, you go to validate your setting by clicking on "Get Stream Count" and the following message appears. Based on the exhibit, what is a cause for receiving this error message?

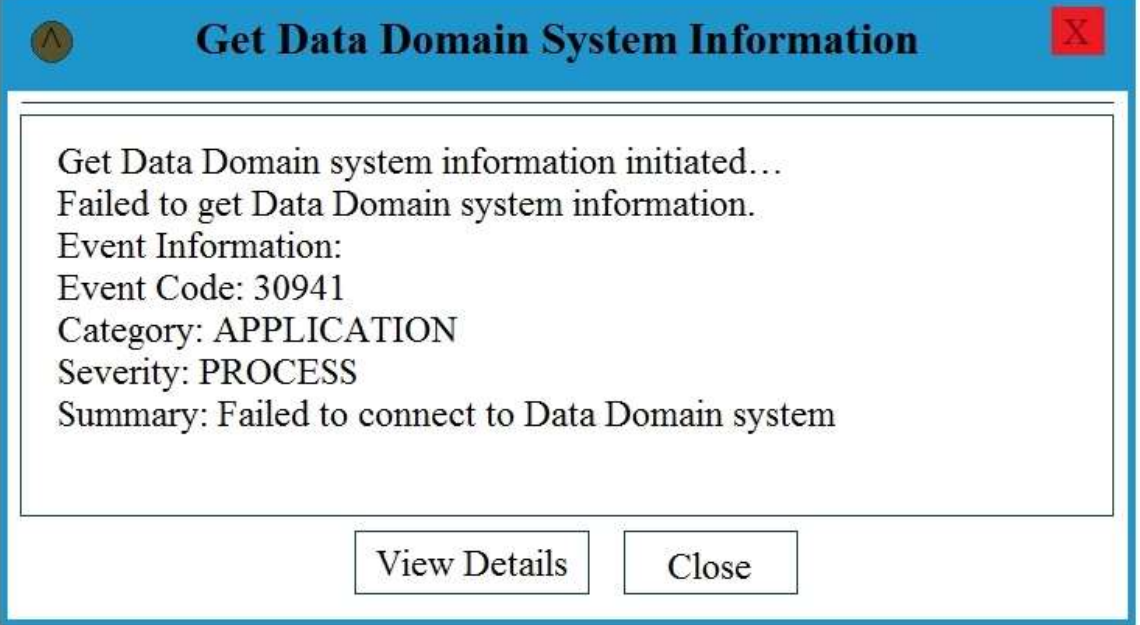

**E20-594 [Exam Dumps](https://www.braindump2go.com/e20-594.html) E20-594 [Exam Questions](https://www.braindump2go.com/e20-594.html) E20-594 [PDF Dumps](https://www.braindump2go.com/e20-594.html) E20-594 [VCE Dumps](https://www.braindump2go.com/e20-594.html)**

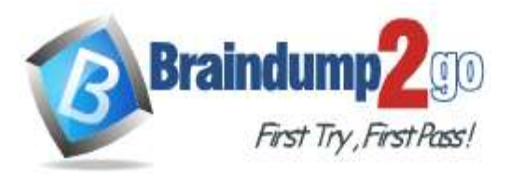

- A. Wrong Data Domain hostname
- B. Wrong SNMP name
- C. Wrong DDboost user password
- D. Wrong Version of DDOS

## **Answer:** B

## **QUESTION 157**

A Dell EMC Avamar backup administrator needs to configure full system backups for a Microsoft Windows 2012 server in a clustered configuration for bare metal recovery purposes. What must be included in the dataset in addition to VSS?

- A. All drivers for the new hardware system
- B. Network address of the Avamar utility node
- C. File system backups of critical disks on shared storage
- D. WinPE file

# **Answer:** D

**Explanation:**

https://www.emc.com/collateral/TechnicalDocument/docu89888.pdf

## **QUESTION 158**

What are the various severity levels contained in each Dell EMC Avamar log?

- A. Info, Warn, Error, and Fatal
- B. Info, Problem, Warn, and Fatal
- C. Info, Problem, Warning, and Fail
- D. Info, Warning, Error, and Fail

## **Answer:** D

# **Explanation:**

https://www.emc.com/collateral/TechnicalDocument/docu91834.pdf

## **QUESTION 159**

You asked to implement a Dell EMC Avamar solution for a VMware ESXi environment. Which file contains the settings to support an Avamar-VMware integration?

- A. probe.xml
- B. mcserver.xml
- C. acdc.xml
- D. gsankeydata.xml

## **Answer:** A

## **QUESTION 160**

In the Dell EMC Avamar Data Store internal switch, the utility node is always connected on which port?

- A. ADS internal switch port 1
- B. ADS internal switch port 12
- C. ADS internal switch port 22
- D. ADS internal switch port 24

# **Answer:** D